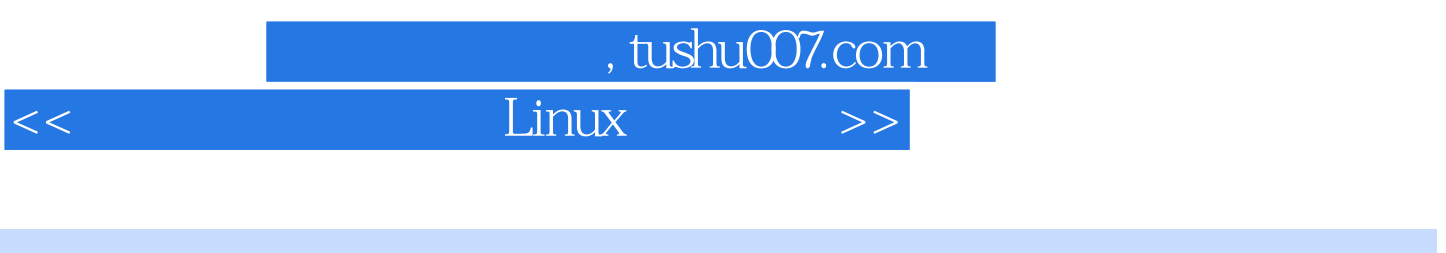

 $<<$  Linux  $>>$ 

- 13 ISBN 9787121158759
- 10 ISBN 7121158752

出版时间:2012-3

页数:297

PDF

更多资源请访问:http://www.tushu007.com

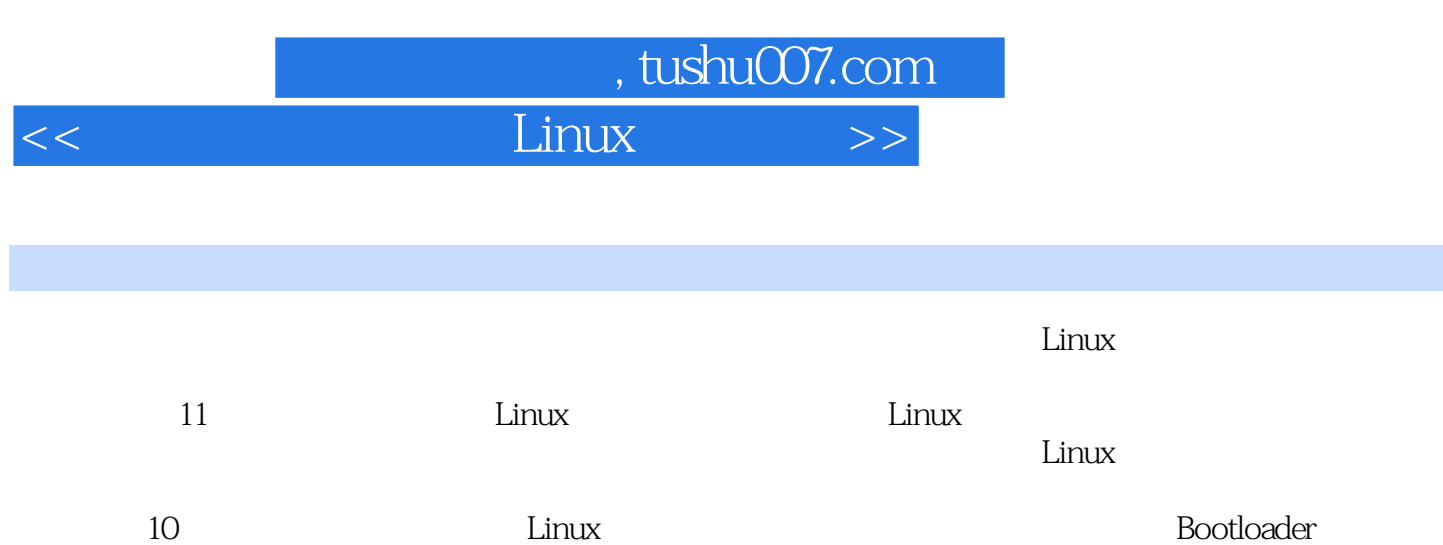

11 Linux Android

 $\frac{1}{\sqrt{2\pi}}$ 

Linux

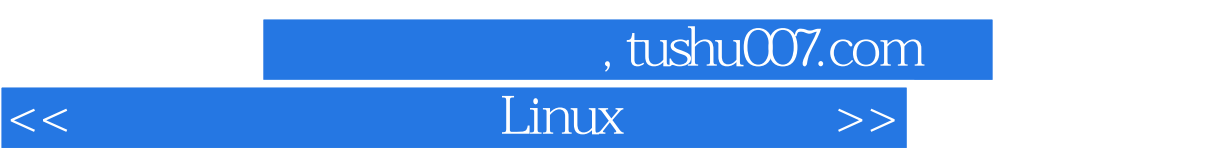

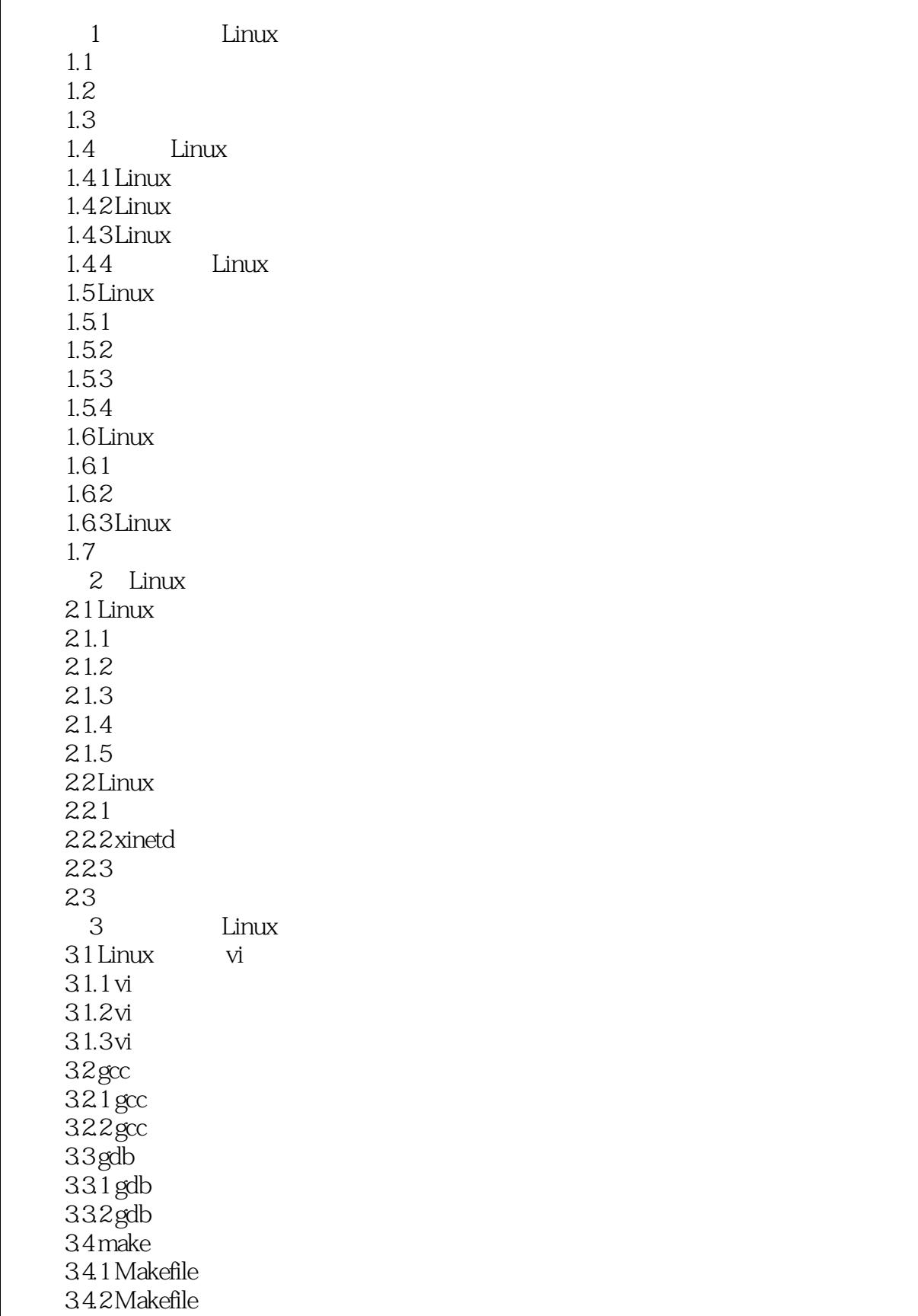

## $,$  tushu007.com

 $<<$  Linux  $>>$ 

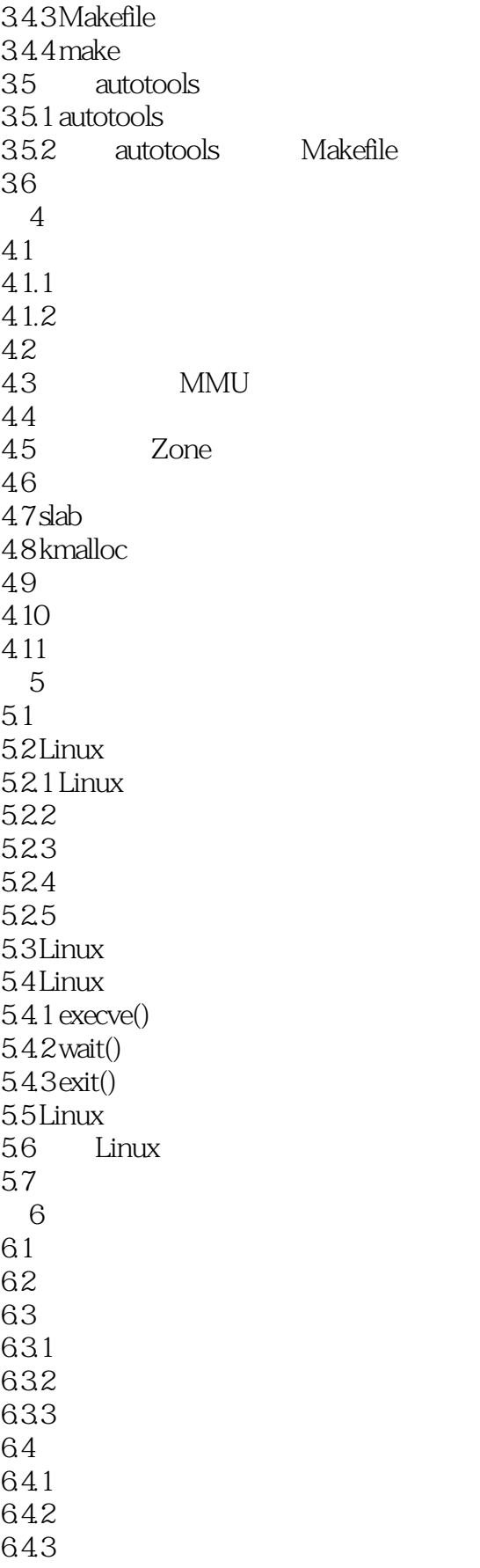

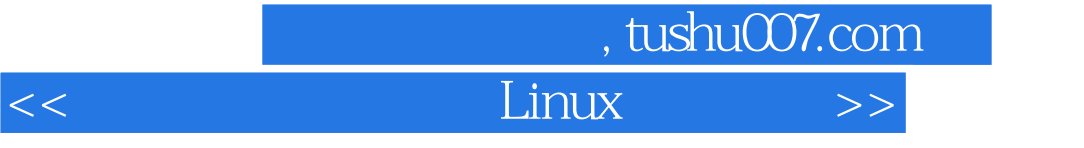

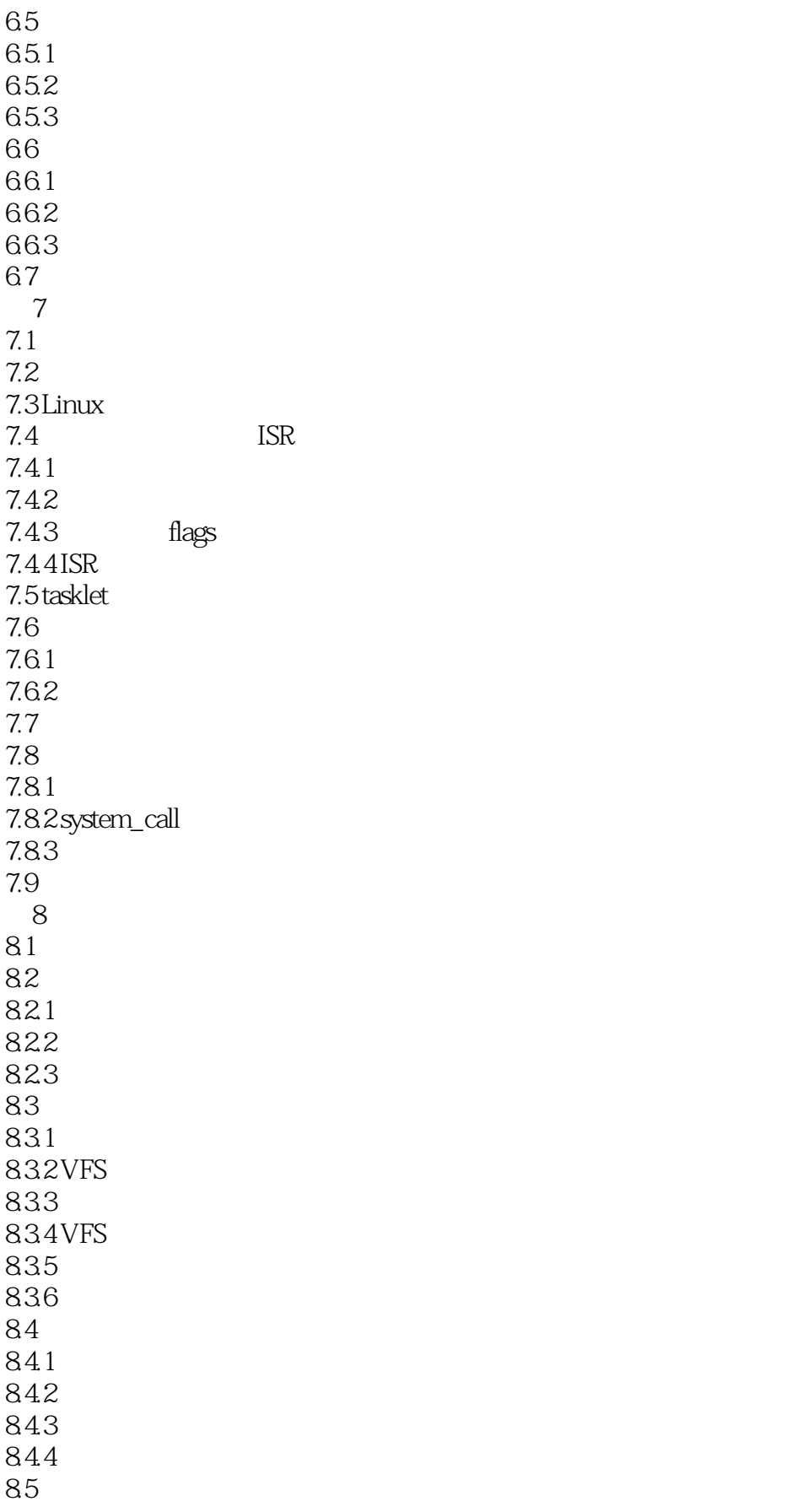

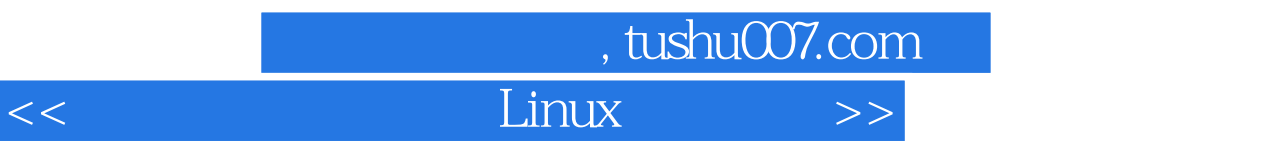

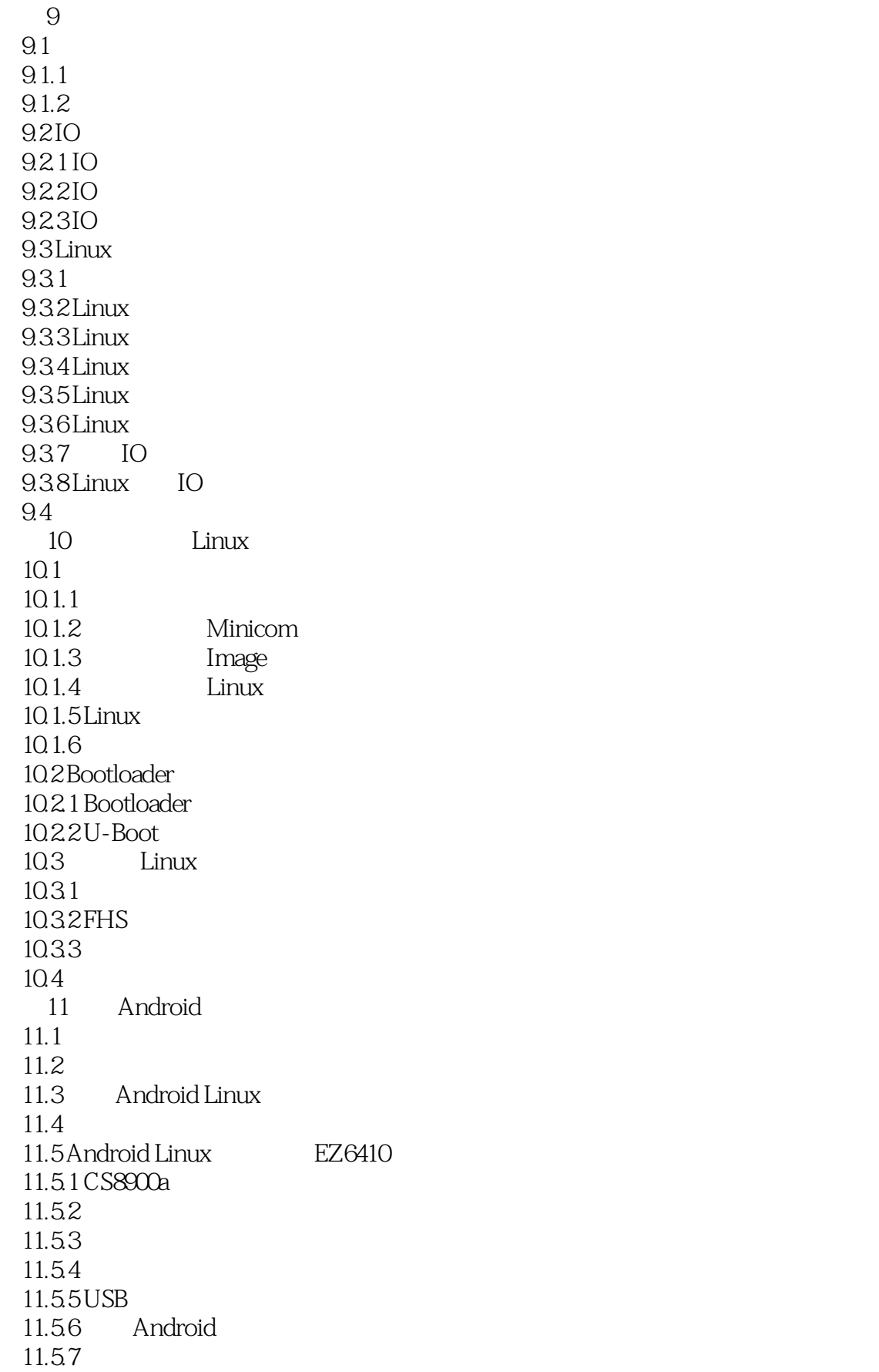

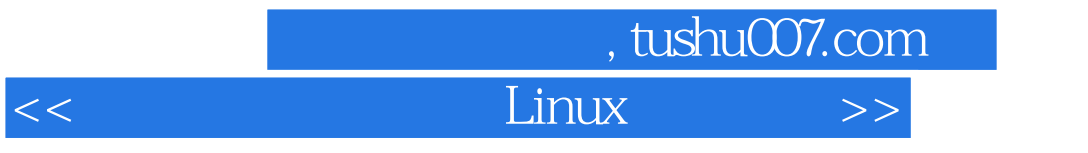

 $11.6$ 

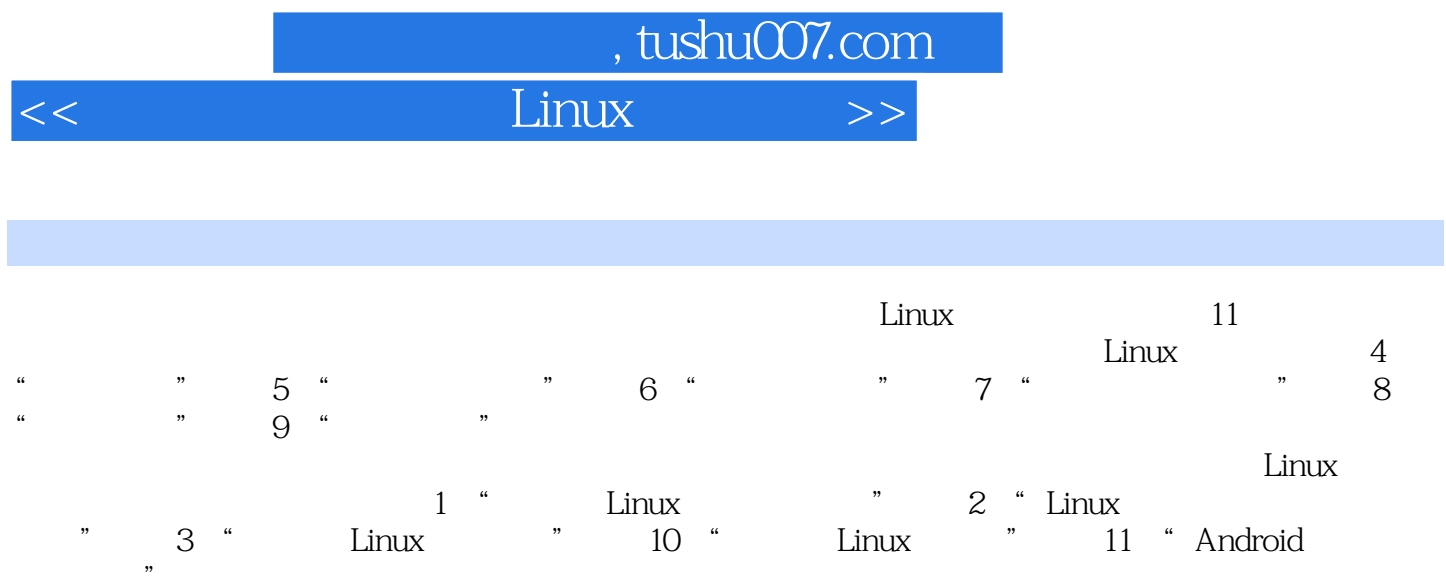

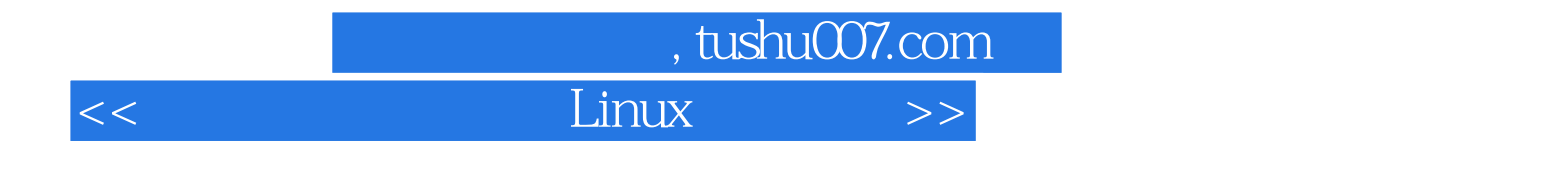

本站所提供下载的PDF图书仅提供预览和简介,请支持正版图书。

更多资源请访问:http://www.tushu007.com